## ご自宅のパソコン等を利用してオンライン授業を 受ける方は必ずご確認ください

学校とのオンライン授業で端末を持ち帰らず、ご家庭にあるパソコン等を利用する場合は、 同意書を提出する前に、下記のことについて調べていただき、オンライン授業ができる端 末か確認をお願いいたします。

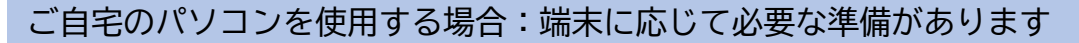

(A) パソコンの場合

インターネットを閲覧するソフト(ブラウザ)は、Google Chrome を推奨します。

Apple Safari、Mozilla Firefox、Microsoft Edge でも最新版では対応しています。

Microsoft Internet Explorer 11 では、ビデオ会議が利用できません。

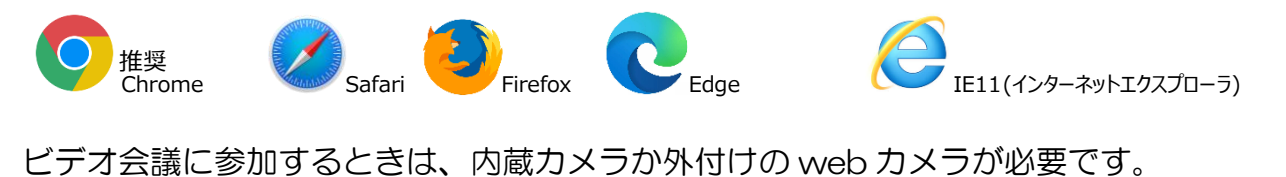

(B)スマートフォン・タブレットの場合

◆2つのアプリをあらかじめダウンロードしてください。"クラスルーム" "meet"で検索

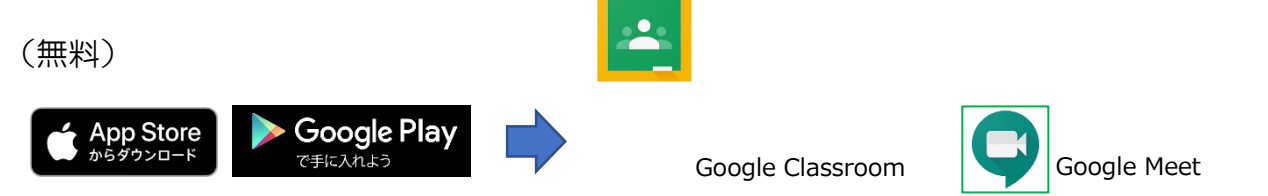

 $\sim$ 裏面にログインの方法が載っています $\sim$ 

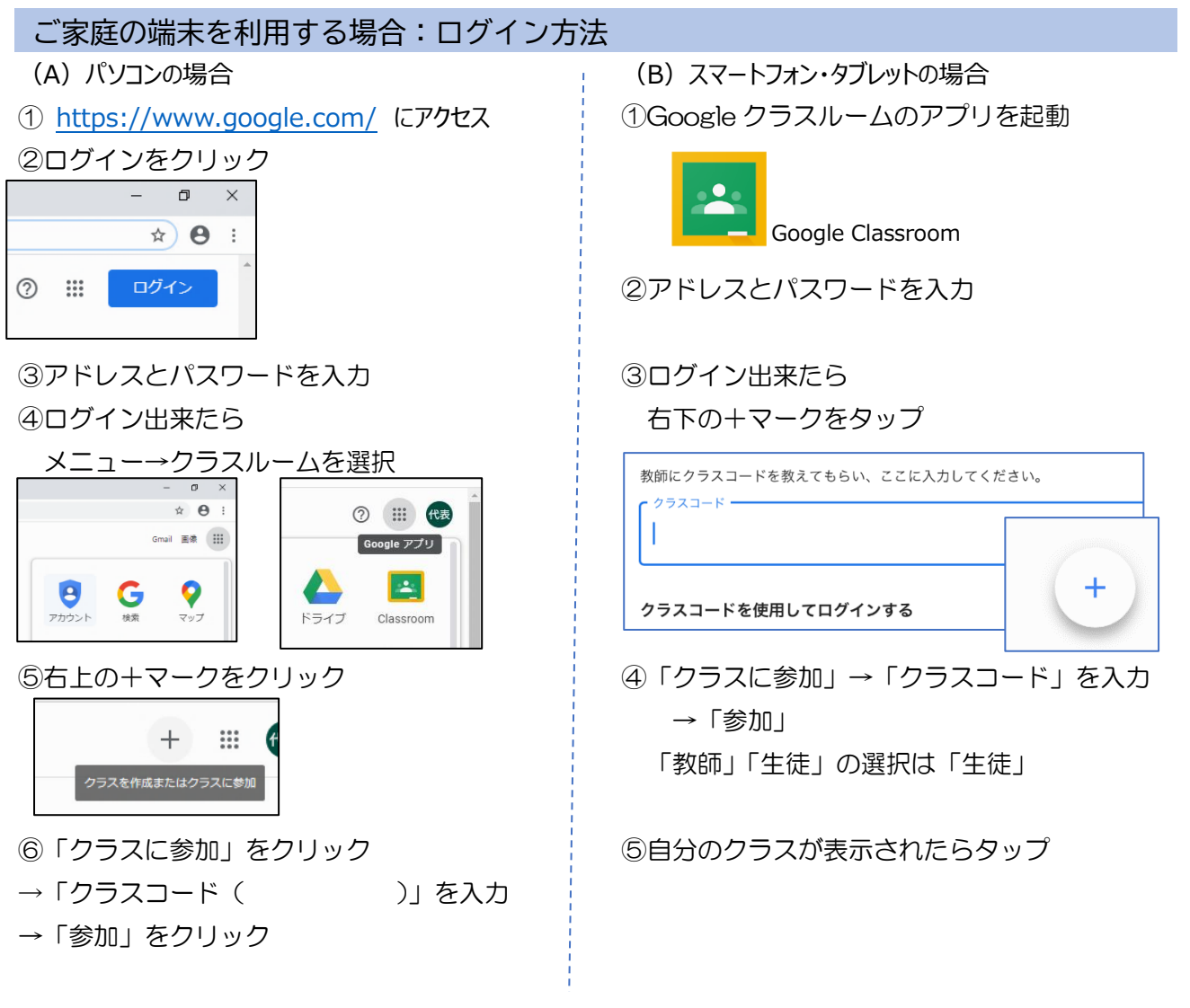

⑦自分のクラスが表示されたらクリック

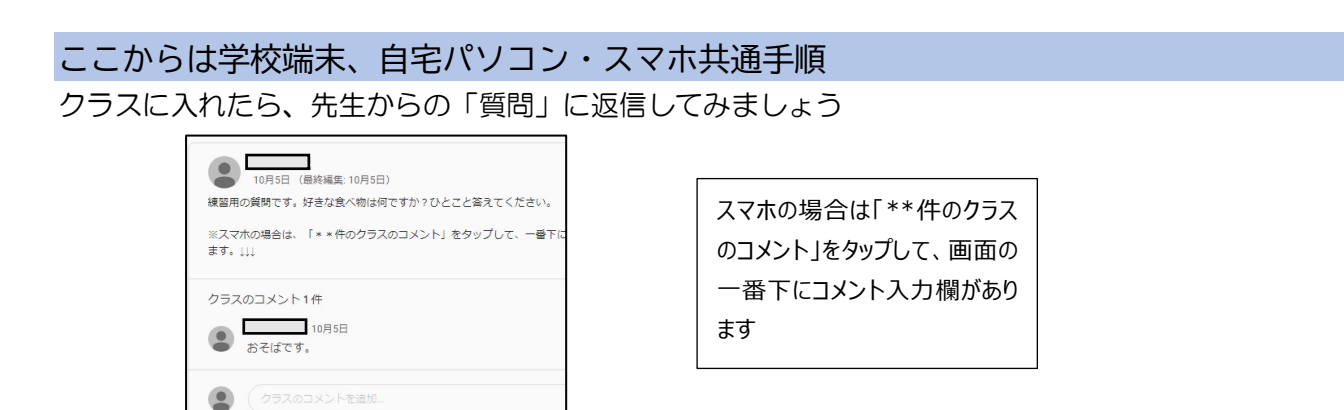

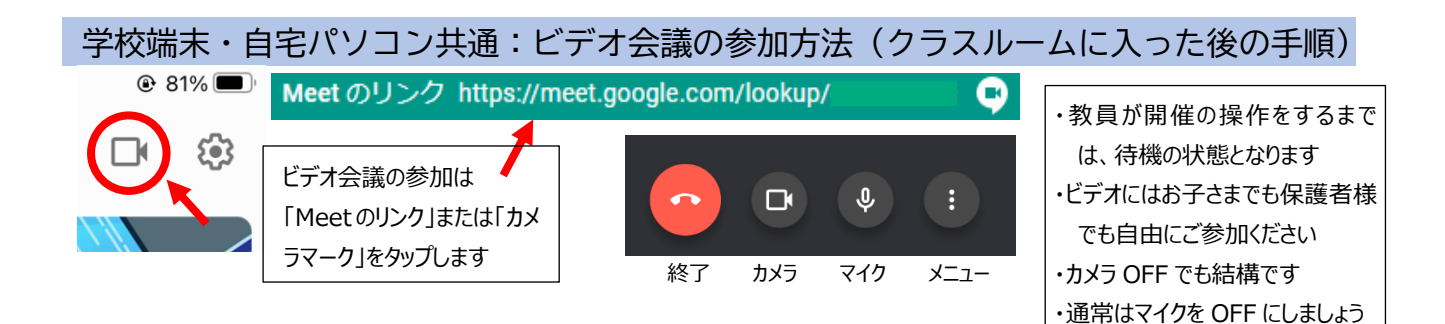